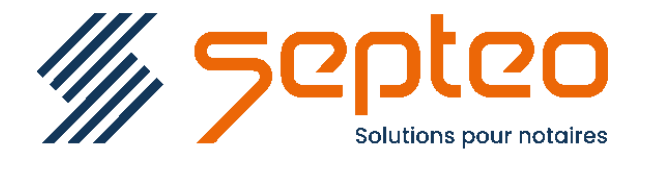

N° de déclaration<br>d'existence 91 34 01603 34

Formation accessible à toute personne en situation de handicap, contact par mail à l'adresse : referenthandicapformation@genapi.fr Pour toute autre question : formation@genapi.fr

# **PROGRAMME de la FORMATION Les formalités postérieures Sur 7 heures 30**

## **OBJECTIFS DE LA FORMATION**

- ➢ Maîtriser le dépôt d'un acte (papier, Télé@ctes, et enregistrement) **<sup>L</sup>A QUALITE DU FORMATEUR**
- ➢ Gérer le retour d'un acte papier et Télé@ctes, gérer les refus/rejets papier et Télé@ctes
- ➢ Gérer la mise en place de l'édition du répertoire brouillon et officiel

## **PUBLIC**

L'ensemble des collaborateurs de l'étude.

#### **PRE-REQUIS**

Maîtrise du logiciel iNot Actes et connaissance métier des formalités postérieures.

## **LES METHODES PEDAGOGIQUES ET D'EVALUATION**

- $\triangleright$  Mise en situation sur des cas pratiques
- ➢ Parcours pédagogique sur la plateforme de formation et quizz de connaissances à la fin de la session

#### **LES MOYENS PEDAGOGIQUES**

- ➢ Formation à distance avec une connexion via l'outil Team Viewer sur le matériel informatique du client.
- ➢ Mise à disposition d'une documentation en ligne

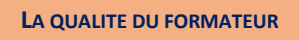

Formateur Produits Juridiques

**DUREE**

7 heures 30

**NOMBRE DE PARTICIPANTS**

1 personne

#### **PLATEFORME DE FORMATION**

Connexion, accompagnement et prise en main de la plateforme

#### **ATTESTATION DE FORMATION**

Une attestation de formation sera remise à l'issue de la formation à chaque participant

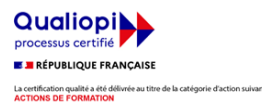

**GenApi SAS Siège Social : Font de la Banquière - 194 Av. de la gare Sud de France - 34970 Lattes Tél. : 04 67 15 97 40 - Fax : 04 67 20 02 65 SIRET : 34806504600073**

*Le plan de formation pourra être adapté en fonction du niveau de connaissance des utilisateurs. A noter qu'un temps sera alloué pendant la formation à la signature des feuilles de présence et à la rédaction du rapport de formation.*

## **1 er MODULE : Le dépôt d'un acte papier (CLASSE VIRTUELLE 2H)**

- 1. La signature informatique de l'acte, explication acte bis, spécial.
- 2. Dépôt d'un acte à l'enregistrement.
- 3. L'élaboration des pièces nécessaires au dépôt (sous-produits, copies, bordereaux d'inscription).
- 4. Le dépôt papier d'un acte au SPF.
- 5. La mise en place des alertes depuis INot Actes et du suivi des activités depuis le tableau de bord INot Office.

## **2 ème MODULE : Le dépôt d'un Télé@ctes (CLASSE VIRTUELLE 2H)**

1. Le dépôt Télé@ctes d'un acte au SPF (vente avec prêt et PVI)

## **3 ème MODULE : La gestion du retour d'un acte (papier et Télé@ctes) (E-LEARNING)**

- 1. Le retour papier du Service de la publicité foncière.
- 2. Le retour des actes Télé@ctes.
- 3. Le retour de l'enregistrement.

# **4ème MODULE : La régularisation des rejets/refus et la mise en place de l'édition du répertoire brouillon/officiel (CLASSE VIRTUELLE 2H)**

- 1. La saisie d'un rejet ou refus papier.
- 2. La régularisation des rejets et refus Télé@ctes.
- 3. La gestion manuelle du répertoire
- 4. La gestion automatique du répertoire
- 5. L'édition du répertoire brouillon et officiel.

## **5ème MODULE : Quiz de validation des connaissances à chaud**

- 1. Quiz réalisé en autonomie
- 2. Correction et explication (30 min) avec le formateur.